Réf : En\_EB31-635

# Excel 2021

# Presenting data: charts and illustrations

#### **Aim**

*This course aims to teach you how to create eloquent charts and to illustrate your tables. After taking this course, you will be able to present data visually and illustrate your tables using pictures and drawing objects.*

#### **Target audience Level required**

Users who have mastered the essential commands and wish to move towards more advanced techniques.

The essential commands must be mastered in order to access Excel's advanced techniques without difficulty.

#### **Estimated time**

to complete the essential modules

2 h 38 (the video sequences last 2 to 5 minutes, on average

# Course content

#### **The essential modules**

### Excel 2021 – Charts

**MEDIAplus** eLearning This module offers interactive training consisting of 16 training videos, 16 exercises and 1 additional resource. **Let the figures do the talking** • You need to know: Charts • Creating and positioning a chart • Managing a chart • Selecting chart elements • Adding and removing elements • Formatting chart elements • Modifying chart text elements • Legend and plot area • Chart printing and page layout • Creating sparklines • Managing sparklines **Create striking charts** • Editing data labels • Data series and chart axes • Managing series • Chart type options • Managing chart templates

# Excel 2021 – Pictures and drawing objects

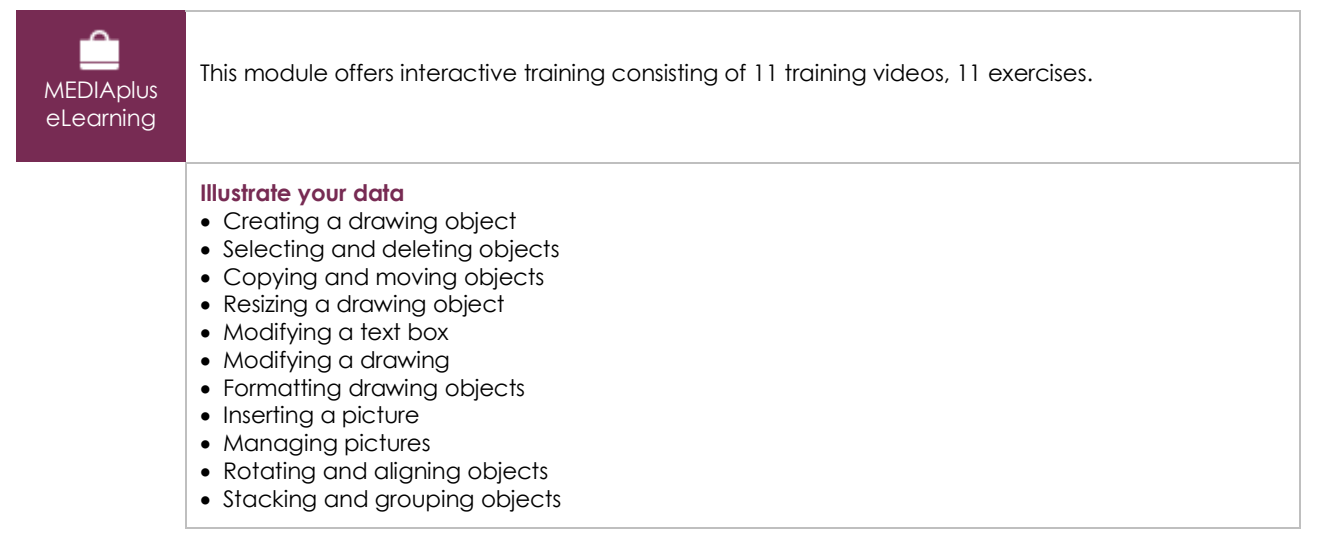

## Microsoft Office: use cases - Excel, Word or PowerPoint with a Microsoft 365 subscription

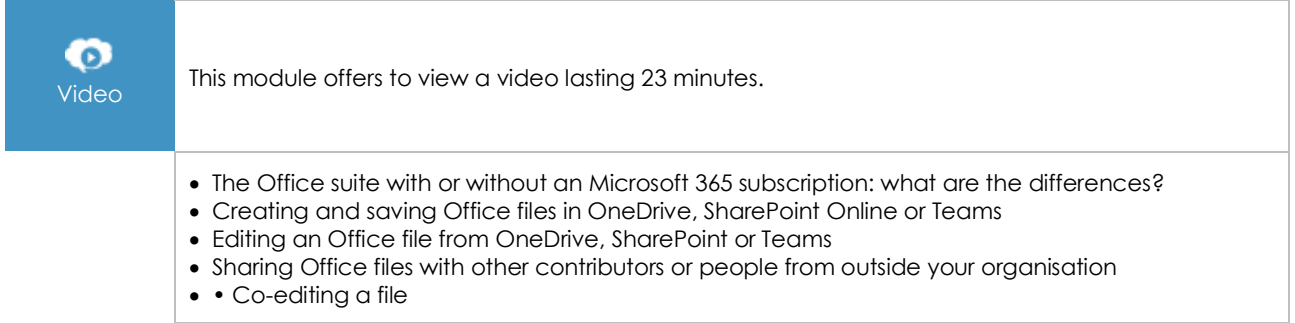

# **Complementary material**

### Excel 2021 and Office 365 versions – Reference book

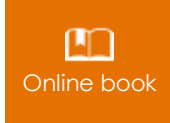

**Online book** This module includes digital course material.

# Excel 2021 – Table creation basics

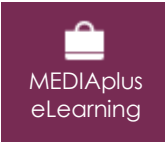

This module offers interactive training consisting of 27 training videos, 27 exercises and 6 additional resources.